# 2.1 — Vertiefung HTML

4. November 2013

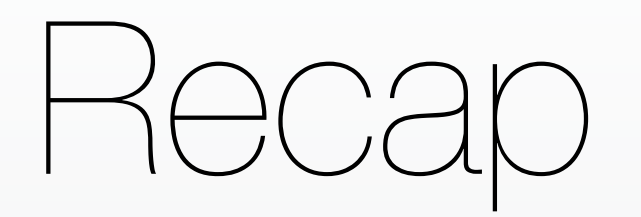

HTML-Elemente <article>  $$ <img> </article>

**Attribute** <img src="entenfoto.jpg" alt="Foto mit drei Enten"> Verlinkungen <a href="ueber\_mich.html">Über mich</a>

Verweise

### Absoluter Pfad

#### http://www.entenseite.de/fotos/entenfoto.jpg

## http://www.entenseite.de/fotos/entenfoto.jpg Hypertext Transfer Protocol Top-Level-Domain Ordner Datei

http://www.heute.de/Auch-andere-Botschaften-spionieren-30452198.html

Hypertext Transfer Protocol Top-Level-Domain Datei

http://m.spiegel.de/politik/deutschland/a-931004.html Hypertext Transfer Protocol Top-Level-Domain Ordner Datei

### https://www.paypal.com/

Hypertext Transfer Protocol Secure Top-Level-Domain

Verweise

Absoluter Pfad http://www.entenseite.de/fotos/entenfoto.jpg

Relativer Pfad ../../fotos/entenfoto.jpg

Anker #kommentare

# Mitmachteil!

## uni.tobiaswolf.me/starterkit.zip

# 2.2 — Einführung CSS

4. November 2013

# Cascading Style Sheets

```
p {
   color: grey;
}
```

```
img {
   height: 400px;
}
```

```
nav {
   background: yellow;
}
```
# Cascading Style Sheets

```
p {
   color: grey;
}
```

```
.teaser_image {
   height: 400px;
}
```

```
#main_nav {
   background: yellow;
}
```